# DRONACHARYA

#### **Computer Science & Engineering**

#### Data Communication and Computer Networks

(MTCSE-101-A)

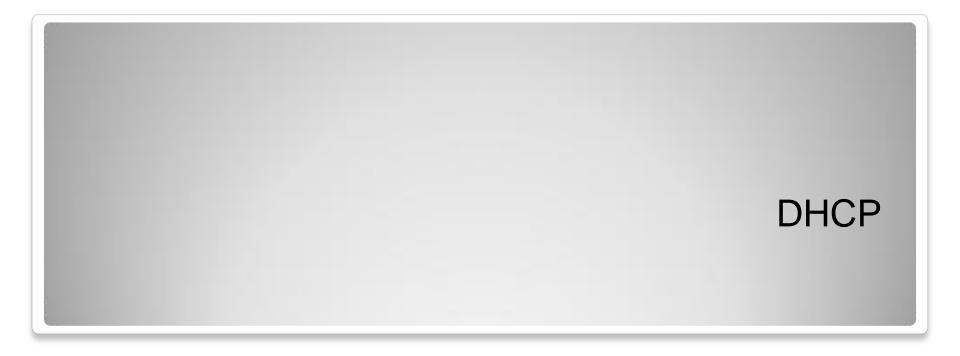

# Dynamic Host Configuration Protocol (DHCP)

- Each host must have an Internet Protocol (IP) address and a subnet mask, and if communicating outside the local subnet, each must also have a default gateway.
- Each IP address must be valid and unique within the host's internetwork.
- Manually managing IP addresses is a complex tedious task.
- The Dynamic Host Configuration Protocol (DHCP) simplifies this process by automating the assigning, tracking, and reassigning of IP addresses.

### Dynamic Host Configuration Protocol (DHCP)

- DHCP is based heavily on BOOTP.
- DHCP can dynamically allocate an IP address from a pool of addresses and then reclaim it when it is no longer needed.
- Because this process is dynamic, no duplicate addresses are assigned by a properly configured DHCP server, and administrators can move computers between subnets without manually configuring them.

# Dynamic Host Configuration Protocol (DHCP)

- Each Microsoft Windows Server 2008 edition (the Standard Edition, Enterprise Edition, and Datacenter Edition) include the DHCP Server service.
- DHCP is an optional installation.
- All Microsoft Windows clients automatically install the DHCP Client service as part of TCP/IP, including Windows Server 2008, Windows Server 2008, Microsoft Windows Vista, and Microsoft Windows XP.

# Dynamic Host Configuration Protocol (DHCP)

- Four Key benefits to DHCP:
  - Centralized administration of IP configuration.
  - Dynamic host configuration.
  - Seamless IP host configuration.
  - Flexibility and scalability.

## **DHCP** Terminology

- **DHCP client** A computer that obtains its configuration information from DHCP.
- **DHCP server** A computer that provides DHCP configuration information to multiple clients.
  - The IP addresses and configuration information that the DHCP server makes available to the client are defined by the DHCP administrator.

## **DHCP** Terminology

- DHCP lease This defines the duration for which a DHCP server assigns an IP address to a DHCP client.
  - The lease duration can be any amount of time between 1 minute and 999 days, or it can be unlimited.
  - The default lease duration is eight days.

#### **DHCP** Messages

- All DHCP messages are carried in User
   Datagram Protocol (UDP) datagrams using the well-known port numbers 67 (from the server) and 68 (to the client).
- UDP operates at the Transport Layer of the OSI model and is a low-overhead protocol because it does not use any type of packet acknowledgement.

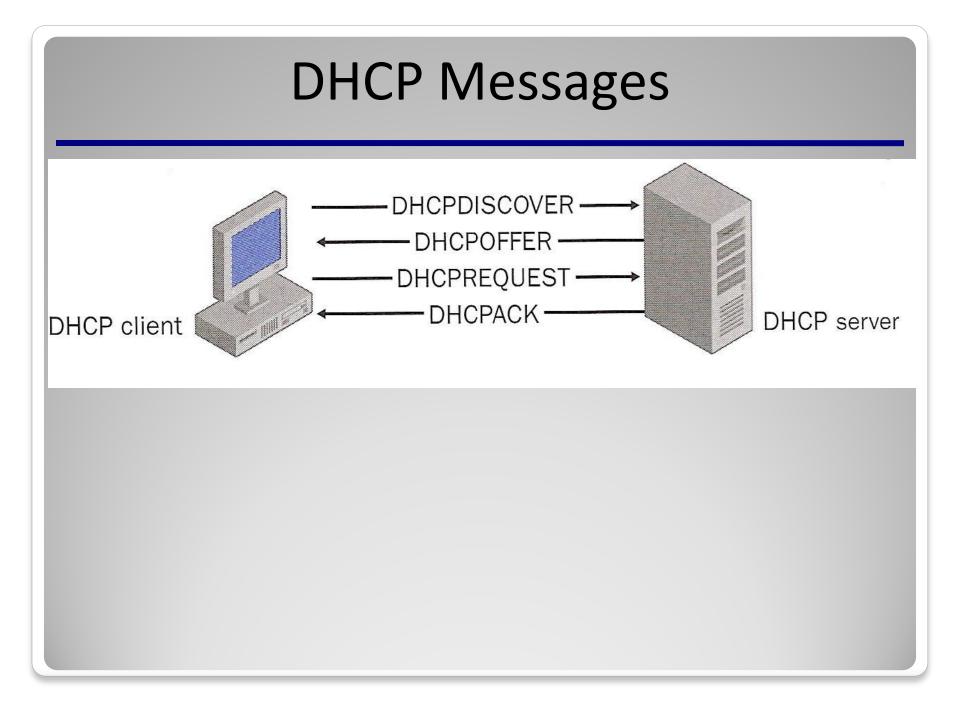

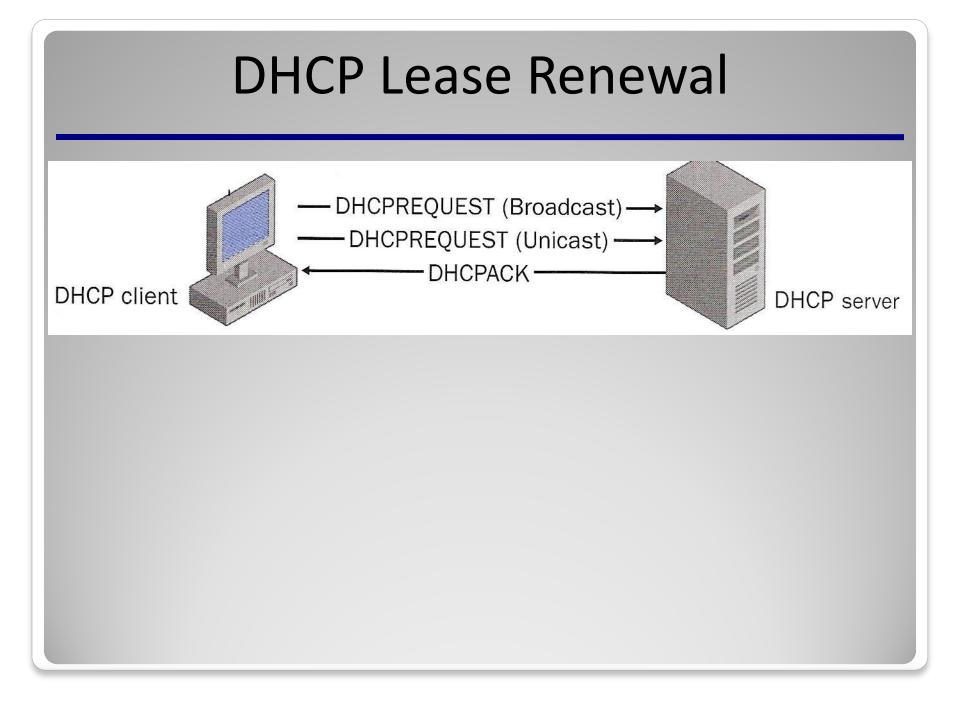

# **DHCP** Relay Agent

- DHCP relies heavily on broadcast messages.
- Broadcast messages are generally limited to the subnet in which they originate and are not forwarded to other subnets.
- A DHCP relay agent is either a host or an IP router that listens for DHCP (and BOOTP) client messages being broadcast on a subnet and then forwards those DHCP messages to a DHCP server.
- The DHCP server sends DHCP response messages back to the relay agent, which then broadcasts them onto the subnet for the DHCP client.
- Using DHCP relay agents eliminates the need to have a DHCP server on every subnet.

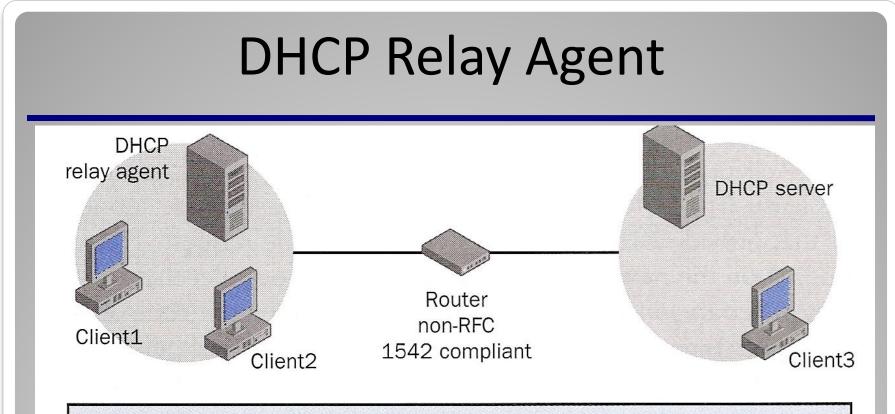

- 1. Client1 broadcasts a DHCPDISCOVER packet
- 2. Relay agent forwards DHCPDISCOVER packet to DHCP server
- 3. Server sends a DHCPOFFER packet to the DHCP relay agent
- 4. Relay agent broadcasts the DHCPOFFER packet
- 5. Client1 broadcasts a DHCPREQUEST packet
- 6. Relay agent forwards the DHCPREQUEST packet to the DHCP server
- 7. Server broadcasts a DHCPACK packet which is picked up by DHCP relay agent
- 8. Relay agent broadcasts the DHCPACK packet

#### Automatic Private IP Addressing (APIPA)

- If the DHCP client is unable to locate a DHCP server and is not configured with an alternate configuration, the computer configures itself with a 169.254.0.0/255.255.0.0 address.
- The auto-configured computer then tests to verify that the IP address it has chosen is not already in use by using a gratuitous ARP broadcast.
- If the chosen IP address is in use, the computer randomly selects another address. The computer makes up to 10 attempts to find an available IP address.

#### Installing the DHCP Server Role

- Adding the DHCP server role is largely wizarddriven via the Server Manager console and allows you to configure basic DHCP settings at the same time that you install the role.
- To add DHCP Server Role on a Server Core Installation of Windows Server 2008, use the following command:

Start /w ocsetup DHCPServerCore

### Authorizing a DHCP Server

- In implementations of DHCP prior to Windows 2000, any user could create a DHCP server on the network, an action that could lead to conflicts in IP address assignments.
- In Windows Server 2000 and later, an unauthorized DHCP server (also referred to as a *rogue DHCP server*) is simply a DHCP server that has not been explicitly listed in the Active Directory Domain Service as an authorized server.
- You must *authorize* a DHCP server in Active Directory before the server can issue leases to DHCP clients.

## Authorizing a DHCP Server

- Press Ctrl+Alt+Delete on the Windows Server 2008 computer.
- In the DHCP console, right-click DHCP and then click Manage Authorized Servers.
- In the Manage Authorized Servers dialog box, select Authorize.
- In the Authorize DHCP Server dialog box, key the name or IP address of the DHCP server to be authorized and then click OK.
- The computer will list the IP and full computer name and then ask for confirmation.
  - Click OK to continue.

# **DHCP** Scope

- Determines which IP addresses are allocated to clients.
- Defines a set of IP addresses and associated configuration information that can be supplied to a DHCP client.
- A scope must be defined and activated before DHCP clients can use the DHCP server for dynamic TCP/IP configuration.
- You can configure as many scopes on a DHCP server as needed for your network environment.

## **DHCP** Scope

- The IP addresses defined in a DHCP scope must be contiguous and are associated with a subnet mask.
  - If the addresses you want to assign are not contiguous, you must create a scope encompassing all the addresses you want to assign and then exclude specific addresses or address ranges from the scope.
  - You can create only one scope per subnet on a single DHCP server.

#### **DHCP** Scope

| <b>Ф</b> рнср                                 |                  |                |                                         |
|-----------------------------------------------|------------------|----------------|-----------------------------------------|
| Eile <u>A</u> ction <u>V</u> iew <u>H</u> elp |                  |                |                                         |
|                                               | 1   *            |                |                                         |
| DHCP                                          | Address Pool     |                |                                         |
|                                               | Start IP Address | End IP Address | Description                             |
|                                               | 172.20.200.1     | 172.20.200.254 | Address range for distribution          |
|                                               | 172.20.200.1     | 172.20.200.100 | IP Addresses excluded from distribution |
|                                               |                  |                |                                         |
| ⊕ 📄 Scope [172.20.101.0] W                    |                  |                |                                         |
| 🖻 💼 Scope [172.20.200.0] C                    |                  |                |                                         |
| Address Pool                                  |                  |                |                                         |
| Address Leases                                |                  |                |                                         |
|                                               |                  |                |                                         |
|                                               |                  |                |                                         |
|                                               |                  |                |                                         |
|                                               |                  |                |                                         |
|                                               |                  |                |                                         |
|                                               |                  |                |                                         |
|                                               |                  |                |                                         |

#### Available Address Pool

- Once a DHCP scope is defined and exclusion ranges are applied, the remaining addresses form what is called an *available address pool* within the scope.
- Pooled addresses can then be dynamically assigned to DHCP clients on the network.

#### Superscope

- A DHCP *superscope* is an administrative grouping of scopes that is used to support *multinets*, or multiple logical subnets (subdivisions of an IP network) on a single network segment (a portion of the IP internetwork bounded by IP routers).
- Superscopes contain only a list of member scopes or child scopes that can be activated together.

#### **DHCP** Reservation

- Network administrators can use DHCP *reservations* for DHCP-enabled hosts that need to have static IP addresses on your network.
- Reservations must be created within a scope and must not be excluded from the scope.
- An IP address is set aside, or reserved, for a specific network device that has the Media Access Control (MAC) address (the hard-coded hexadecimal hardware address associated with a Network Interface Card) associated with that IP address.

| DHCP Reservation                                                                            |
|---------------------------------------------------------------------------------------------|
| <ul> <li>You can find the MAC address with the ipconfig /all command.</li> </ul>            |
| Ethernet adapter Local Area Connection:<br>Connection-specific DNS Suffix .:<br>Description |

#### **DHCP** Reservation

| [172.20.200.46] LASERAR.corporate.paccoast.com Properties | ? × |
|-----------------------------------------------------------|-----|

| address:       172 . 20 . 200 . 46         C address:       000e7fe3dd53         scription: |  |
|---------------------------------------------------------------------------------------------|--|
| scription:                                                                                  |  |
| ,                                                                                           |  |
| when a Alex                                                                                 |  |
| <u>B</u> oth                                                                                |  |
| © <u>D</u> HCP only                                                                         |  |
| © B <u>O</u> OTP only                                                                       |  |

- DHCP options are additional clientconfiguration parameters that a DHCP server can assign when serving leases to DHCP clients.
- DHCP options are configured using the DHCP console and can apply to scopes and reservations.

| OPTION                   | DESCRIPTION                                                                                                    |
|--------------------------|----------------------------------------------------------------------------------------------------|
| Router (default gateway) | The addresses of any default gateway or router. This router is commonly referred to as the default gateway.                                                                                            |
| Domain name              | A DNS domain name defines the domain to which a client<br>computer belongs. The client computer can use this infor-<br>mation to update a DNS server so that other computers<br>can locate the client. |
| DNS and WINS servers     | The addresses of any DNS and WINS servers for clients to use for network communication.                                                                                                    |

• DHCP options can be assigned to all scopes, one specific scope, or to a specific machine

\_ ... . **\_ .**. .

| File Action View Help                                |                          |          |               |       |
|------------------------------------------------------|--------------------------|----------|---------------|-------|
| 🗢 🔿 🙍 🔚 🖬 🙆 👘                                        | 1 📅   🥔                  |          |               |       |
| Ф рнср                                               | Scope Options            |          |               |       |
| <ul> <li>Iserver01.acme.com</li> <li>IPv4</li> </ul> | Option Name              | Vendor   | Value         | Class |
| □ (•) 1 V T<br>□ □ Scope [192, 168, 4.0] test        | 003 Router               | Standard | 192.168.4.1   | None  |
| Address Pool                                         | 015 DNS Domain Name      | Standard | acme.com      | None  |
| Address Leases                                       | 😡 006 DNS Servers        | Standard | 192.168.3.110 | None  |
| Reservations                                         | 044 WINS/NBNS Servers    | Standard | 192.168.1.20  | None  |
| Scope Options                                        | 🕼 046 WINS/NBT Node Type | Standard | 0x8           | None  |
| 🕀 🧰 Scope [192.168.5.0] test2                        | 2,25                     |          |               |       |
| Server Options                                       |                          |          |               |       |
| 🖃 🔂 IPv6                                             |                          |          |               |       |
| Server Options                                       |                          |          |               |       |
|                                                      |                          |          |               |       |

- There are four types of DHCP options in Windows Server 2008:
  - Server options apply to all clients of the DHCP server.
     Use these options for parameters common across all scopes on the DHCP server.
  - Scope options apply to all clients within a scope and are the most often used set of options. Scope options override server options.
  - Class options provide DHCP parameters to DHCP clients based on type — either vendor classes or user classes.
  - Client options apply to individual clients. Client options override all other options (server, scope, and class).

# Backup and Restore the DHCP Database

- Windows Server 2008 DHCP servers support automatic and manual backups.
- To provide fault tolerance in the case of a failure, it is important to back up the DHCP database.
  - This enables you to restore the database from the backup copy if the hardware fails.
- To backup, right-click the server in the DHCP console and click Backup.
- To restore the DHCP database, right-click the server and click Restore.

#### Summary

- DHCP is a simple, standard protocol that makes TCP/IP network configuration much easier for the administrator by dynamically assigning IP addresses and providing additional configuration information to DHCP clients automatically.
- Additional configuration information is provided in the form of options and can be associated with reserved IPs to a vendor or user class, to a scope, or to an entire DHCP server.

#### Summary

- Because DHCP is a key component in your organization, you must manage and monitor it.
- DHCP management consists of backing up and restoring the database as well as reconciling, compacting, and, in some cases, removing the database.
- APIPA is useful for providing addresses to single-segment networks that do not have a DHCP server.